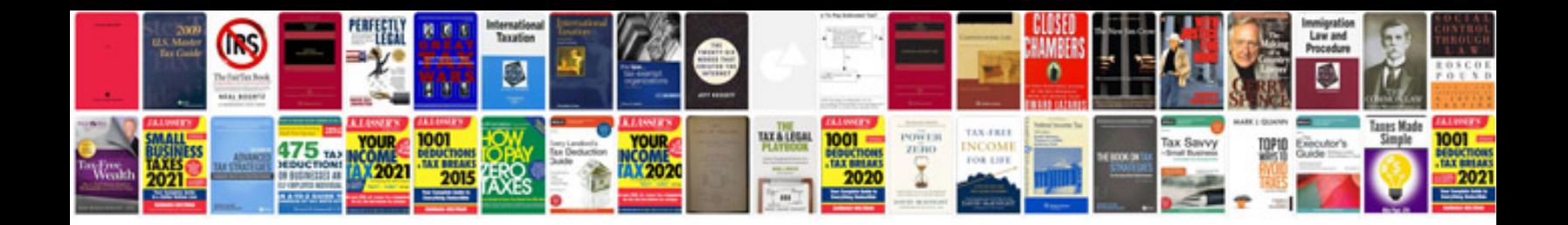

**Isuzu dmax service manual** 

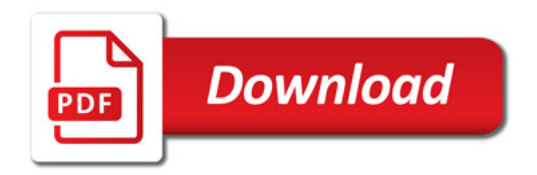

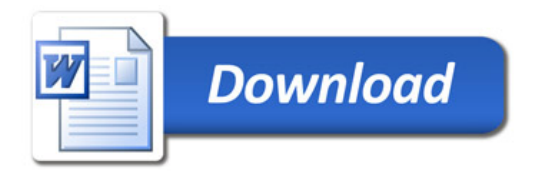